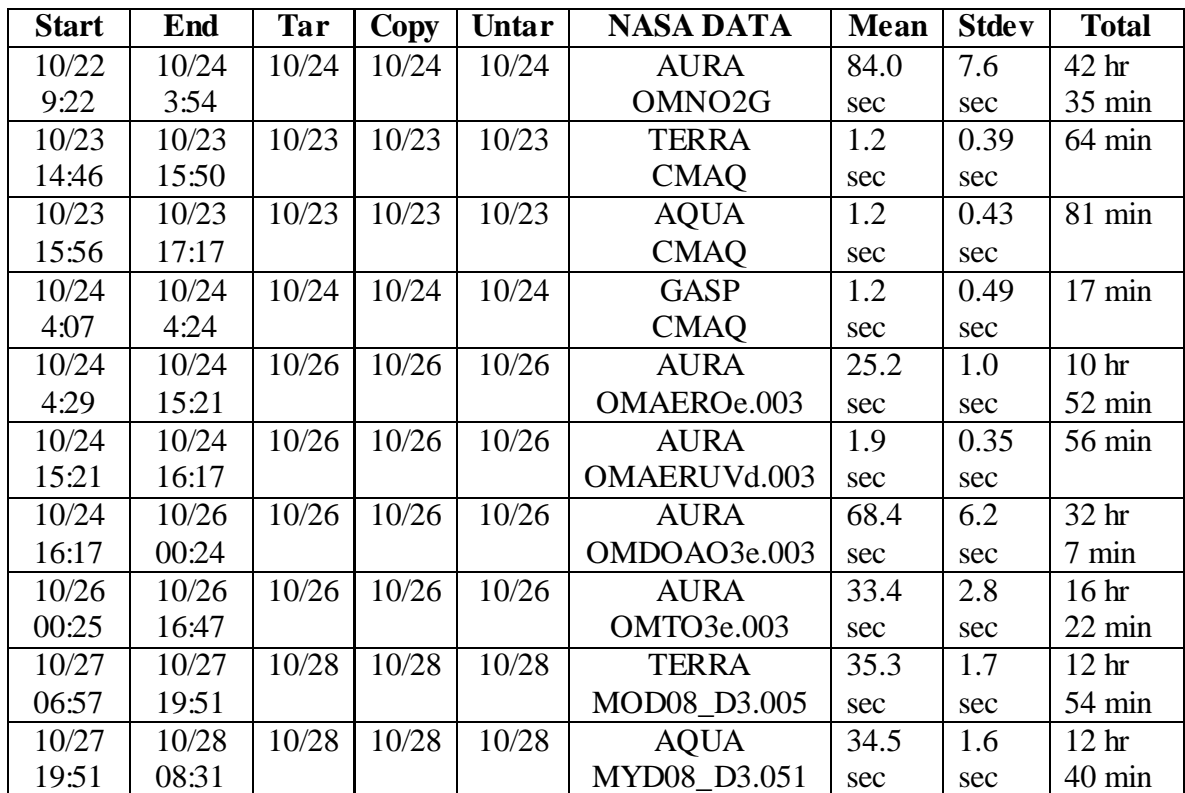

Scripts that make GrADS control (.ctl) and script (.gs) files for producing GIF images:

- make\_Aura\_L2\_NO2\_Images.sh change into the /nasa/s4pa/Aura\_OMI\_Level2G/OMNO2G.003 data directory and call:
	- o he5\_grads\_no2g.sh
		- ColumnAmountNO2/ColumnAmountNO2
		- ColumnAmountNO2/ColumnAmountNO2BelowCloud
		- ColumnAmountNO2/ColumnAmountNO2Polluted
		- ColumnAmountNO2CloudFraction
- make\_MOD04\_CMAQ\_Terra\_images.sh change into the /nasa/cmaq/MOD04\_CMAQ/Terra data directory and call:
	- o netcdf\_terra\_cmaq.sh
		- Optical\_Depth/MODIS\_AOD\_Terra\_on\_CMAQ\_grid
- make\_MOD04\_CMAQ\_Aqua\_images.sh change into the /nasa/cmaq/MOD04\_CMAQ/Aqua data directory and call:
	- o netcdf\_aqua\_cmaq.sh
		- Optical\_Depth/MODIS\_AOD\_Aqua\_on\_CMAQ\_grid
- make MOD04 CMAO Gasp images.sh changes into the /nasa/cmaq/MOD04\_CMAQ/Gasp/ data directory and calls:
	- o netcdf\_gasp\_cmaq.sh
		- Optical\_Depth/GASP\_AOD\_on\_CMAQ\_grid
- make Aura L3 Images.sh changes into the OMAEROe.003 OMAERUVd.003 OMDOAO3e.003 OMTO3e.003 data directories and calls respectively:
	- o he5\_grads\_omaeroe.sh
		- ColumnAmountAerosol/AbsorbingAerosolOpticalThicknessMW
		- ColumnAmountAerosol.AerosolModelMW
		- ColumnAmountAerosol/AerosolOpticalThicknessMW
	- o he5\_grads\_omaeruvd.sh
		- Aerosol\_NearUV\_Grid/FinalAerosolAbsOpticalDepth388
		- Aerosol\_NearUV\_Grid/FinalAerosolAbsOpticalDepth500
		- Aerosol\_NearUV\_Grid/FinalAerosolExtOpticalDepth388
		- Aerosol\_NearUV\_Grid/FinalAerosolExtOpticalDepth500
	- o he5\_grads\_omdoao3e.sh
		- ColumnAmountO3/GhostColumnAmountO3
		- ColumnAmountO3ColumnAmountO3
		- ColumnAmountO3/CloudFraction
		- ColumnAmountO3/CloudPressure
	- o he5\_grads\_omto3e.sh
		- OMI\_Column\_Amount\_O3/ColumnAmountO3
		- OMI\_Column\_Amount\_O3/RadiativeCloudFraction
- make MODIS directories.sh creates the MODIS image directory structure
- make MODIS images.sh changes into the MODIS data directories and calls:
	- o hdf\_grads\_modis creates the Terra and Aqua MODIS images
		- Optical\_Depth and Angstrom\_Exponent parameters
			- multiple datasets per parameter

Note: Terra and Aqua use MODIS instrumentation and Aura uses OMI instrumentation